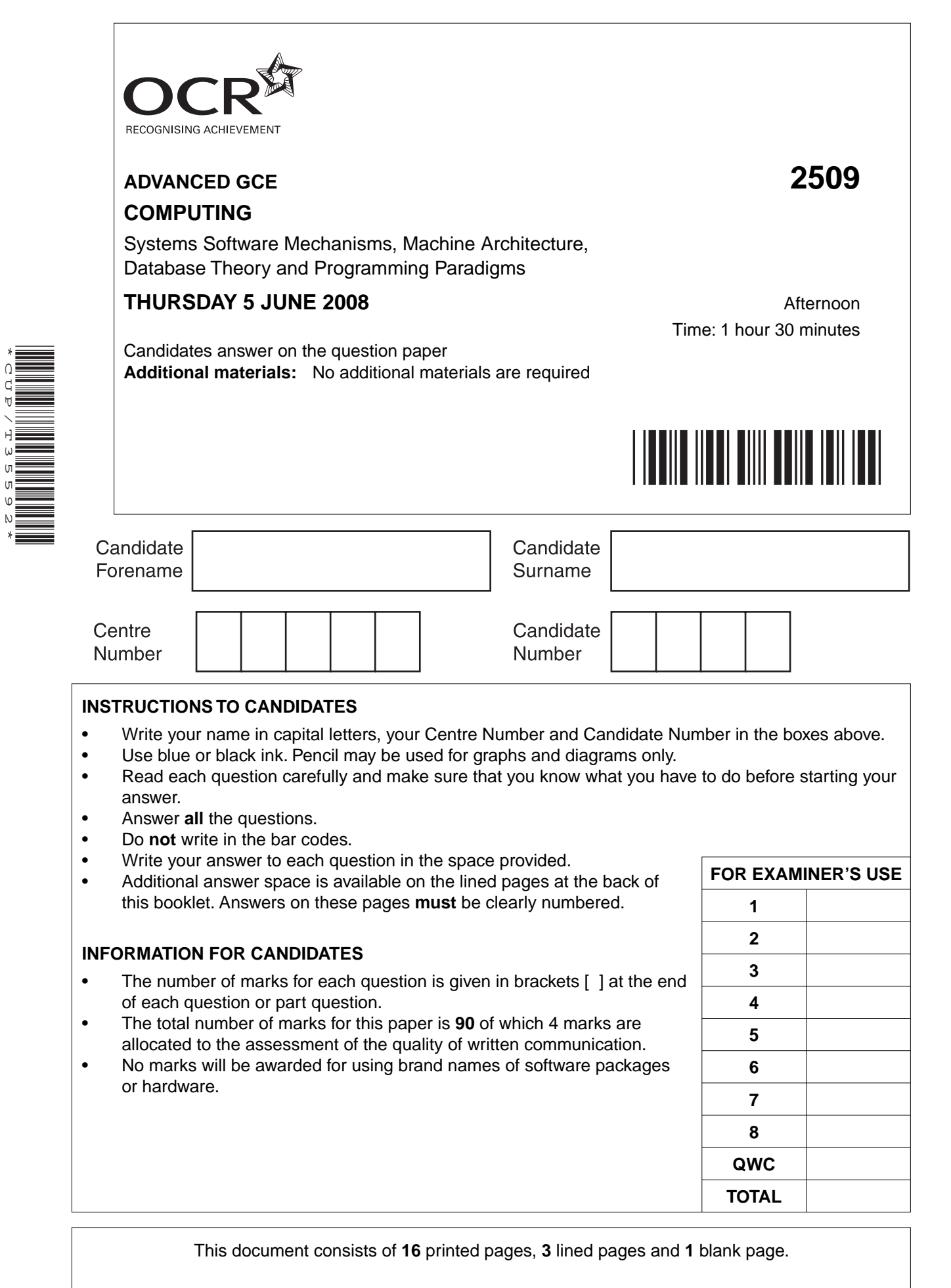

\*CUP/T35592\*

SP (NH) T35592/5 © OCR 2008 [R/100/0790] OCR is an exempt Charity **[Turn over**

## $\overline{2}$

## Answer all questions.

(a) One feature of an operating system is memory management.  $\overline{1}$ 

Give four functions of memory management.

(b) Explain the purpose of the file allocation table (FAT) and how it is used in a typical PC (Personal Computer) operating system.

(c) A network operating system provides directory services.

Explain the term directory services.

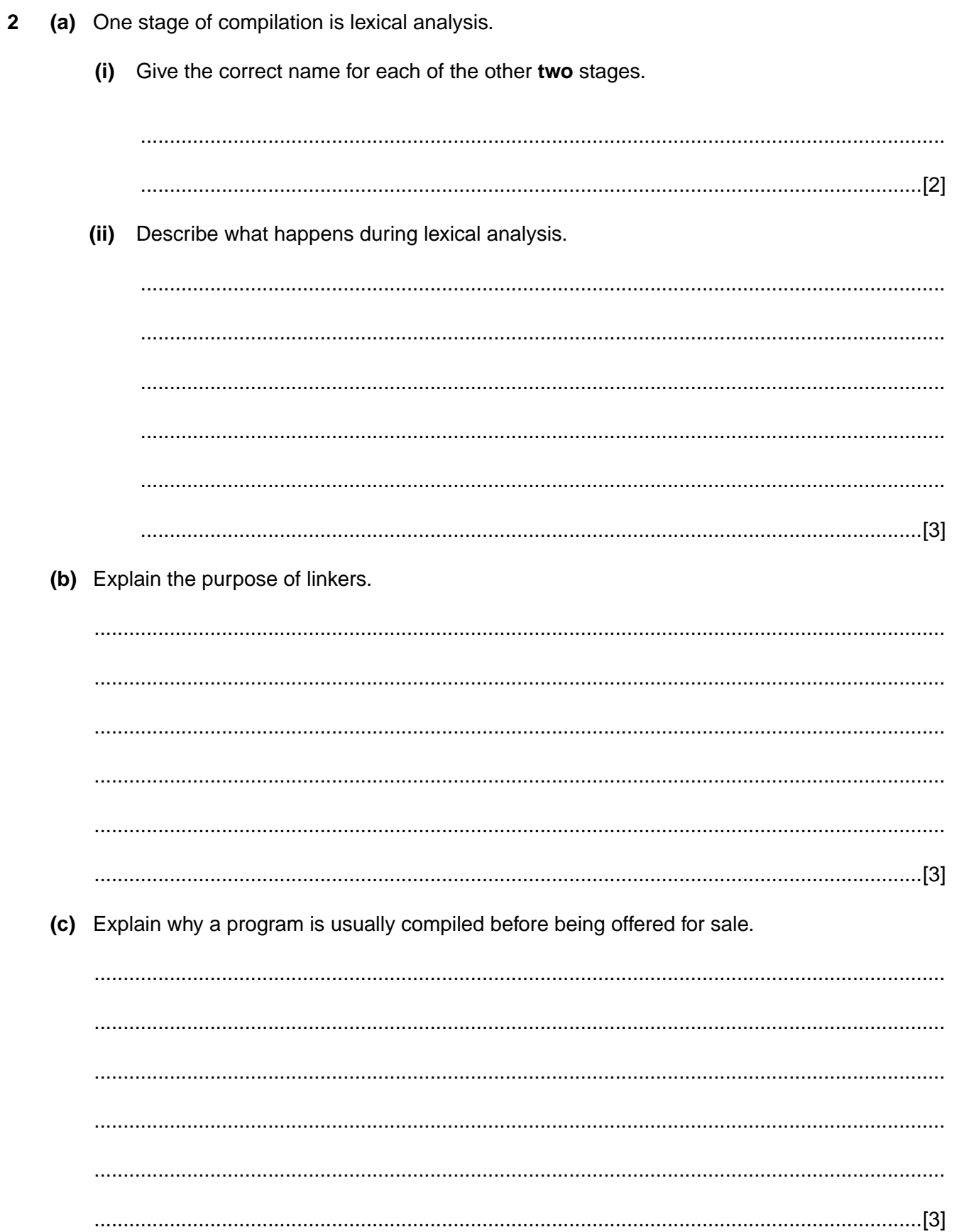

**5 BLANK PAGE**

## **PLEASE DO NOT WRITE ON THIS PAGE**

 $6\phantom{a}$ 

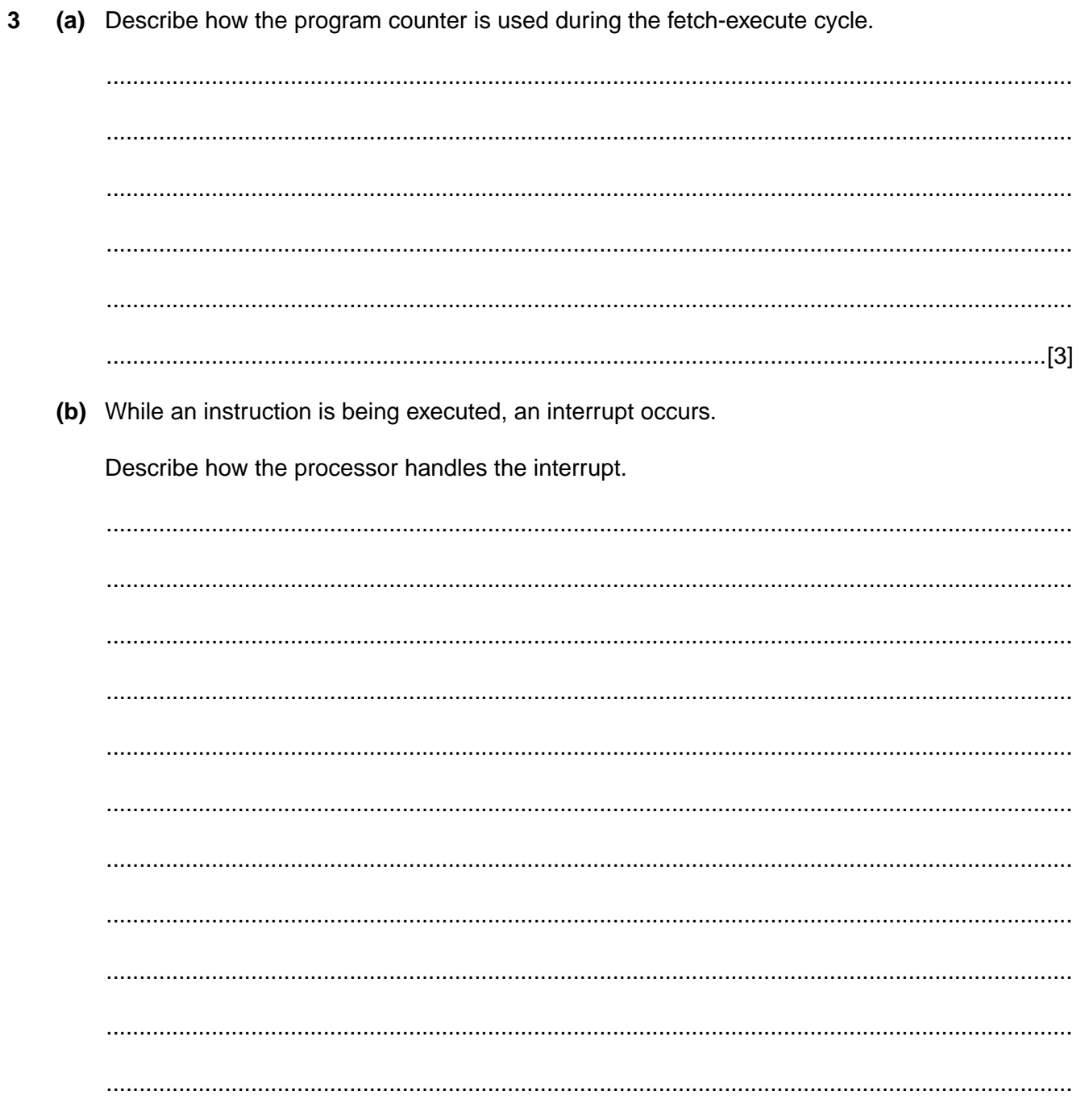

(c) Explain the term pipelining. 

© OCR 2008

**4 (a)** The diagram shows a linked list used to store data in alphabetical order.

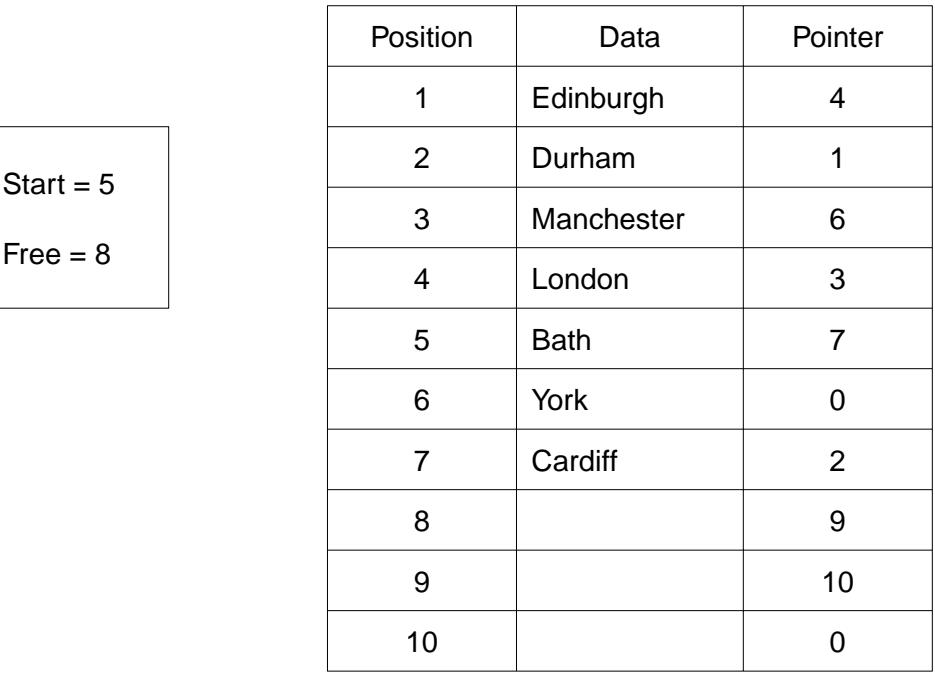

Complete the diagram to show the same linked list after the data for Durham is deleted.

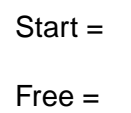

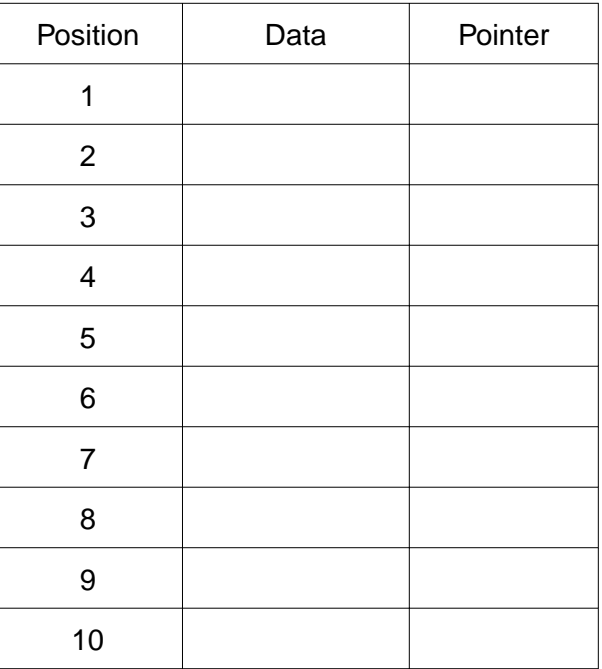

[3]

(b) (i) List the steps used when attempting to add one new data item to a stack data structure. State one use of a stack in a computer system.  $(ii)$  **5 (a)** Part of a Jackson Structured Programming (JSP) diagram is shown.

Add the following information to the diagram.

- **(i)** B consists of P followed by Q. [1]
- **(ii)** C consists of R which is repeated a number of times. [1]
- **(iii)** D consists of a choice between S and T. [2]

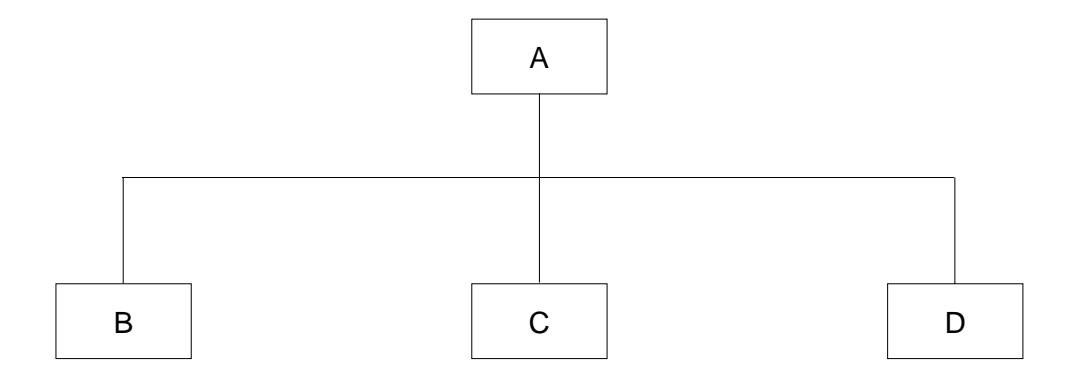

 **(b)** A college issues each new student with a password for its computer system. Valid passwords are defined using Backus-Naur Form (BNF).

<UP> ::= A | B | C | D | E  $\angle$ LOW $>$  ::= p | q | r | s  $\text{ <}$ DIGIT> ::= 0 | 1 | 2 | 3 | 4 | 5 | 6 | 7 | 8 | 9 <SYMBOL> ::= % <PASSWORD> ::= <UP> <LOW> <SYMBOL> | <PASSWORD> <DIGIT>

Using the definitions, give a reason why each of the following examples is **not** a valid password.

 **(i)** Aq4

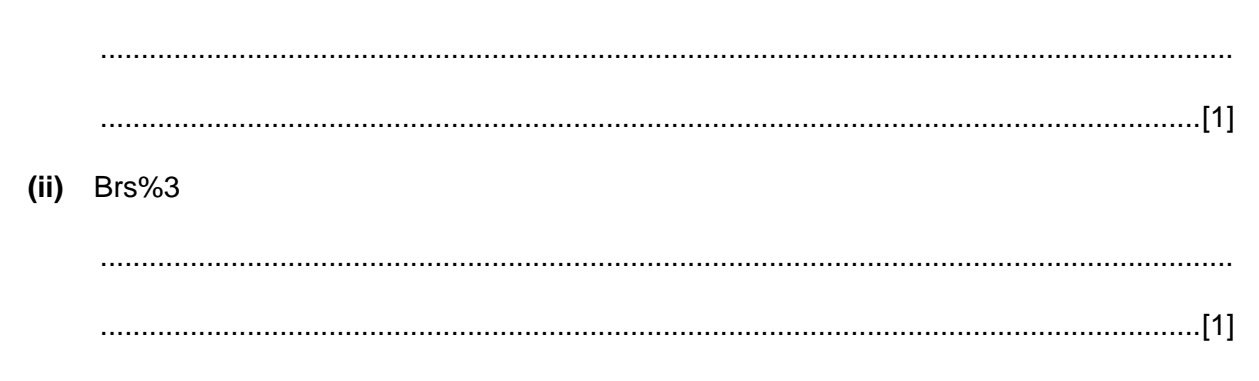

 $(iii)$  Cr%28A

To improve security, students are told to replace their passwords with a code, where CODE has at least three DIGITs, followed by one UP, one LOW, then any number (including 0) of DIGIT<sub>s</sub>.

For example, 123Ap and 1234Bq5 are valid codes, but 67Cp8 and 678DD5 are not valid.

(iv) Define VALUE, where VALUE has at least three DIGITs.

(v) Using your definition of VALUE, define CODE. 

- 6 A relational database is used in a shop that sells electrical goods such as radios and televisions. Two of the tables used are Product and Supplier. The tables include Product (ProductCode, ProductName, Colour, Price, SupplierCode, NumberInStock) Supplier (SupplierCode, SupplierName, Address, PhoneNumber) (a) State the meaning of the term primary key and give one example from this database. (b) State the meaning of the term foreign key and describe its use in this database. (c) Complete the entity-relationship (E-R) diagram to show the relationship between Product and
	- Supplier.

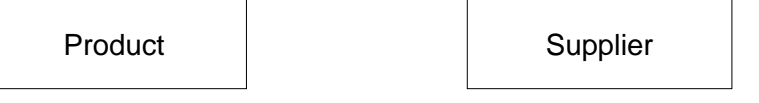

 $\lceil 2 \rceil$ 

(d) In the shop, customers are allowed to use a computer to look up the price and number in stock for items they are considering. The database provides a view of data for customers' use.

Give two reasons why a view of data is used for this.

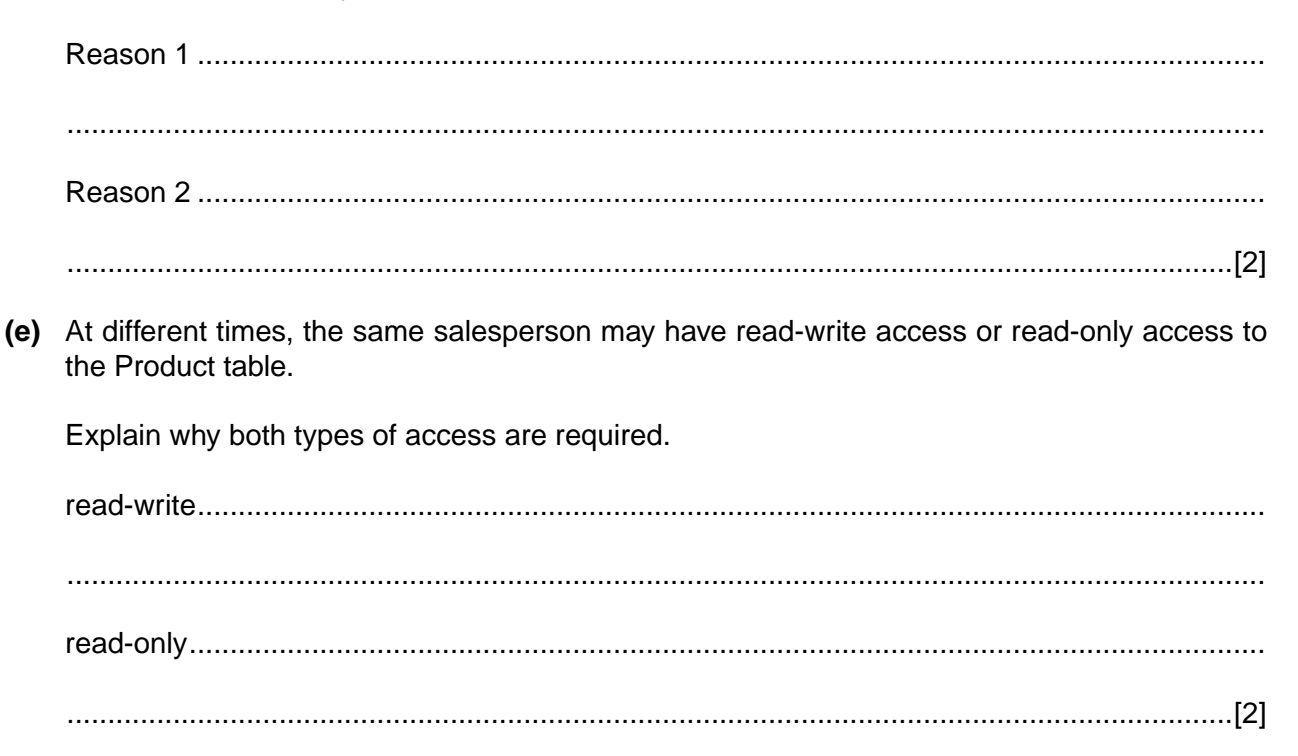

- 14
- $\overline{7}$ A car dealer sells cars to members of the public. Data is stored using an object-oriented language. Some examples of program code are given, with their meanings.

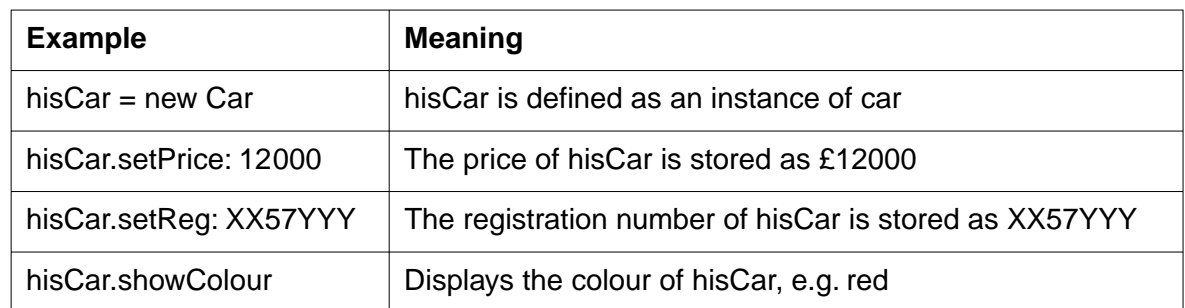

(a) Define the terms and give an example of each from the information given.

## (i) Object

(ii) Class  $(iii)$ Method 

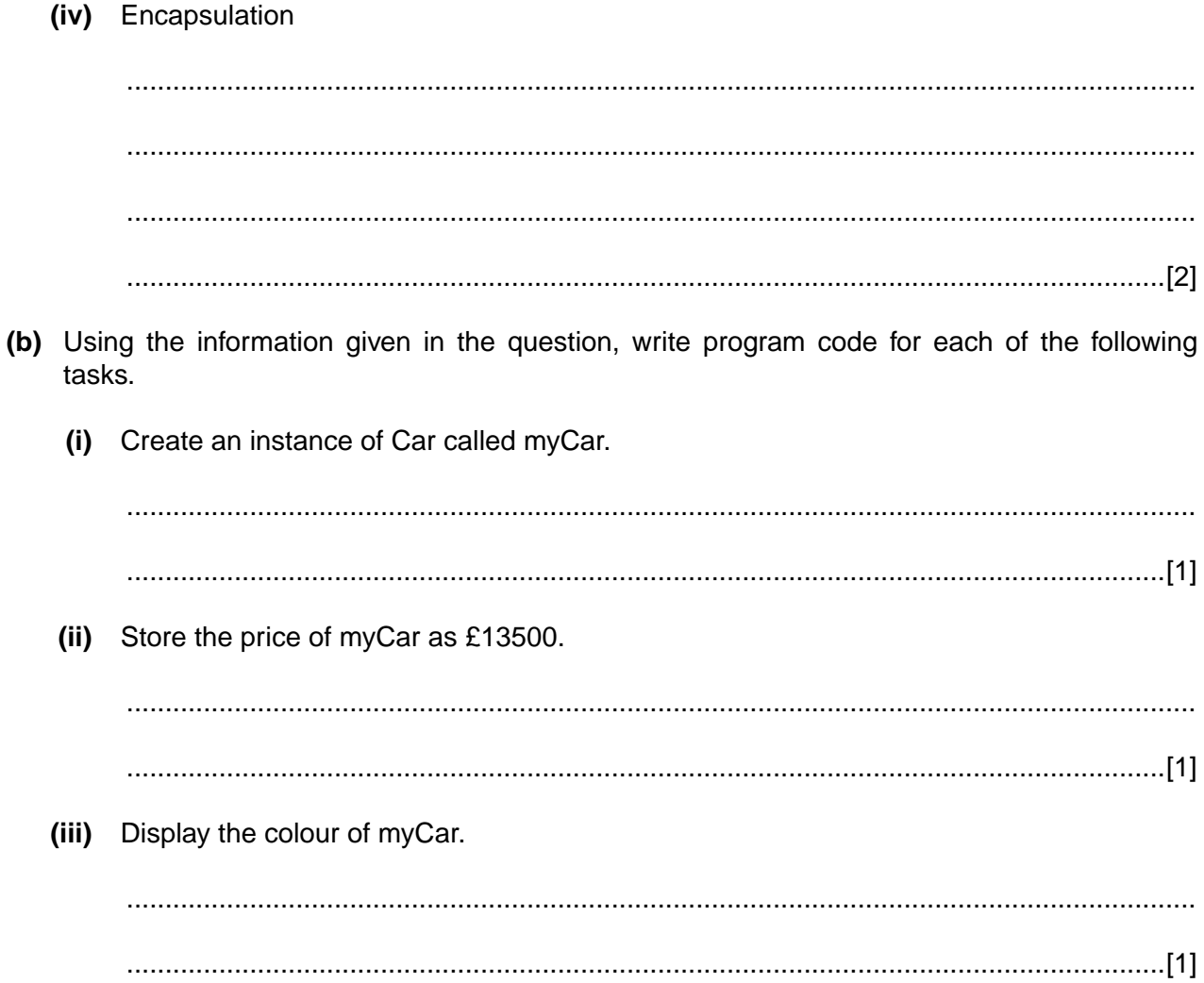

16

- 8 A number is written in binary as 10010001.
	- (a) If the number 10010001 is an unsigned integer, calculate its denary value.

- (b) Normalised floating point binary is used. The first 5 bits are the mantissa and the last 3 bits are the exponent. Both are in two's complement binary form.
	- Calculate the value of the binary number 10010001 in denary.  $(i)$

Show your working.

 $(ii)$ Calculate the normalised floating point binary form of the denary value 2.5.

Show your working.

(iii) In this binary form, the largest positive number is 01111011.

Compare this value with the largest number using 4 bits for the mantissa and 4 bits for the exponent.

(iv) Give one reason why binary numbers should be normalised.

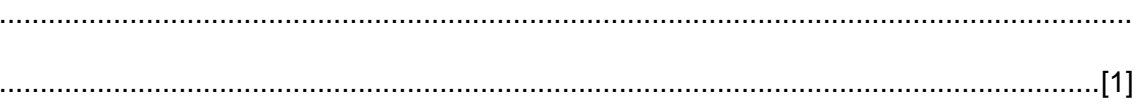

If you use these lined pages to complete the answer to any question, the question number must be clearly shown.

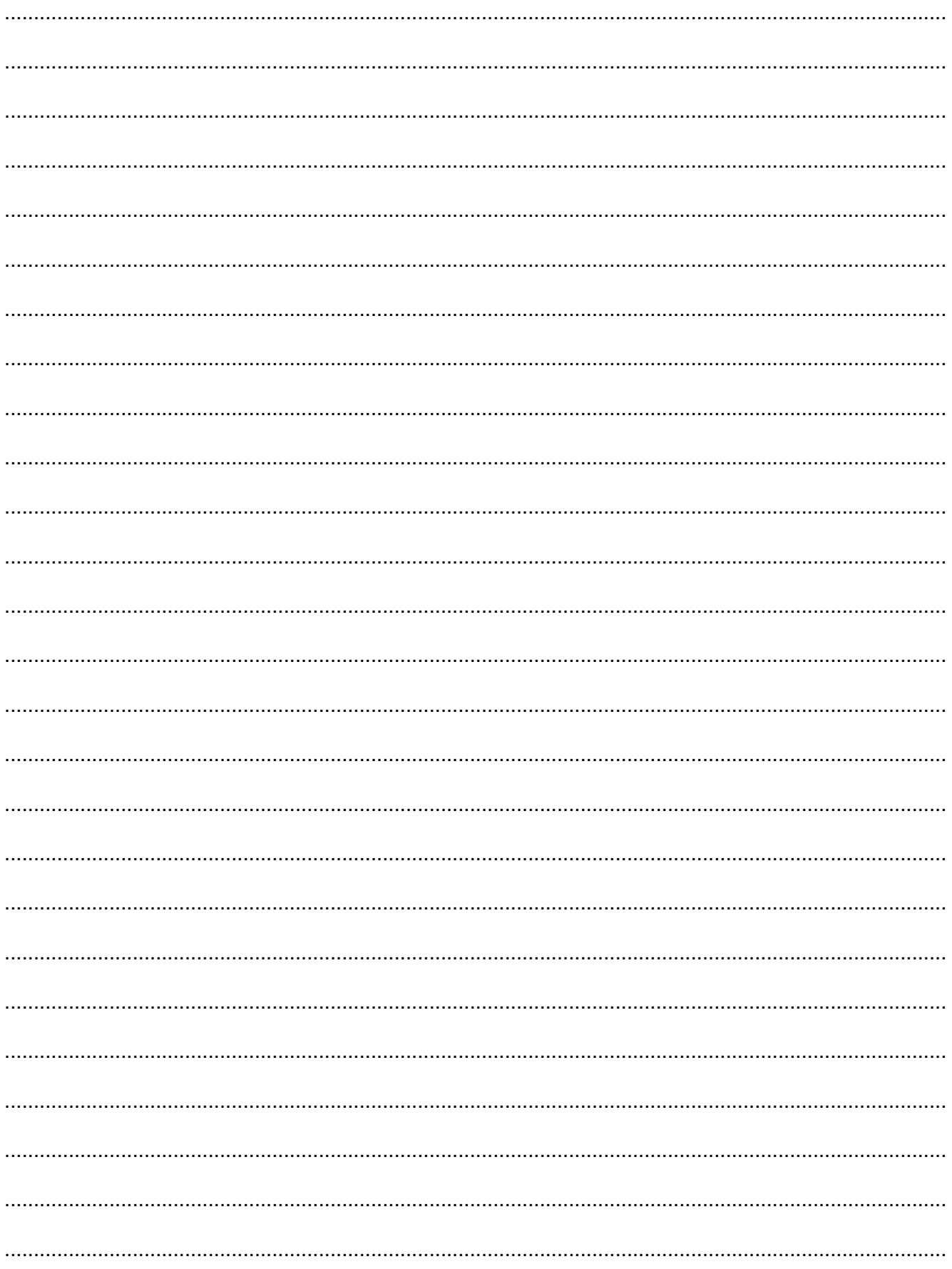

[Turn over

Permission to reproduce items where third-party owned material protected by copyright is included has been sought and cleared where possible. Every reasonable effort has been made by the publisher (OCR) to trace copyright holders, but if any items requiring clearance have unwittingly been included, the publisher will be pleased to make amends at the earliest possible opportunity.

OCR is part of the Cambridge Assessment Group. Cambridge Assessment is the brand name of University of Cambridge Local Examinations Syndicate (UCLES), which is itself a department of the University of Cambridge.